#### Telefonie über Hamnet mit SIP-Telefonen

5. Hamnet Treffen – Wesseling

Erstellt und vorgetragen von

#### Ralf Wilke DH3WR

24.02.2014

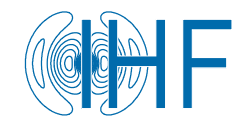

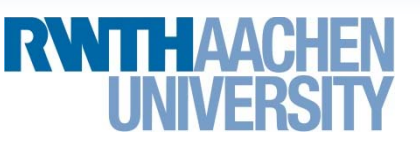

Dipl.-Ing. Ralf Wilke, IHF, RWTH Aachen University

# **Motivation**

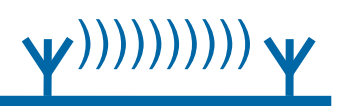

- $\bullet$  Es sind bereits VoIP Dienste im Hamnet etabliert, u.a.
	- •Echolink
	- •Mumble
- $\bullet$  SIP Telefonie bietet Komfort der üblichen Festnetzanschlüsse im Hamnet
- $\bullet$ Feste Zuweisung eine Telefonnummer zu einem Rufzeichen
- $\bullet$ Konferenzschaltungen möglich
- $\bullet$ Anrufbeantworter möglich

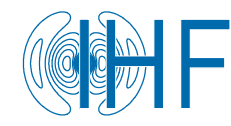

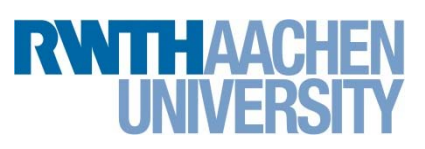

## Technische Umsetzung

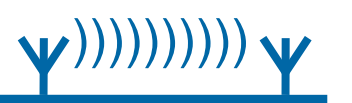

- •Wie oft im Hamnet: Die Idee von Österreich übernommen
- $\bullet$ Serververbund im Hamnet
- •Benutzer meldet sich bei einem Knoten an
- $\bullet$ Benutzerdatenbank liegt auf allen Server vor
- •Weiterleitung von Gesprächen an andere Server, wenn nicht lokal
- $\bullet$ Keine Voll-Vermaschung notwendig

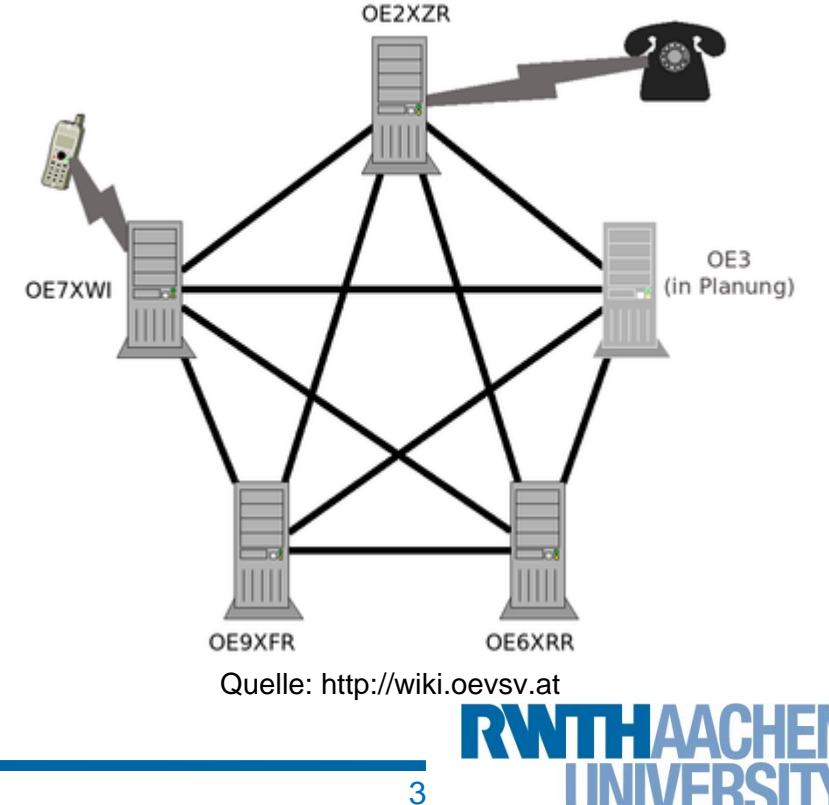

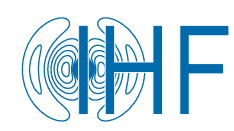

# Rufnummern

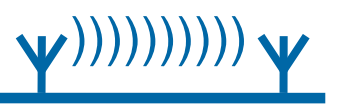

- $\bullet$  Eindeutige Zuordnung von Rufzeichen und Rufnummer nach Tastenbelegung auf Telefon.
- $\bullet$ Beispiel

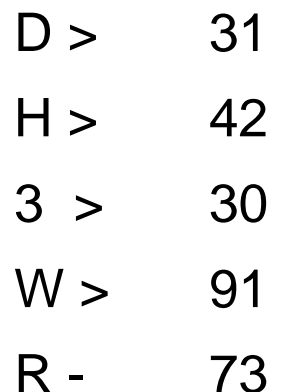

 $\bullet$ Rufnummer: 31 42 30 91 73

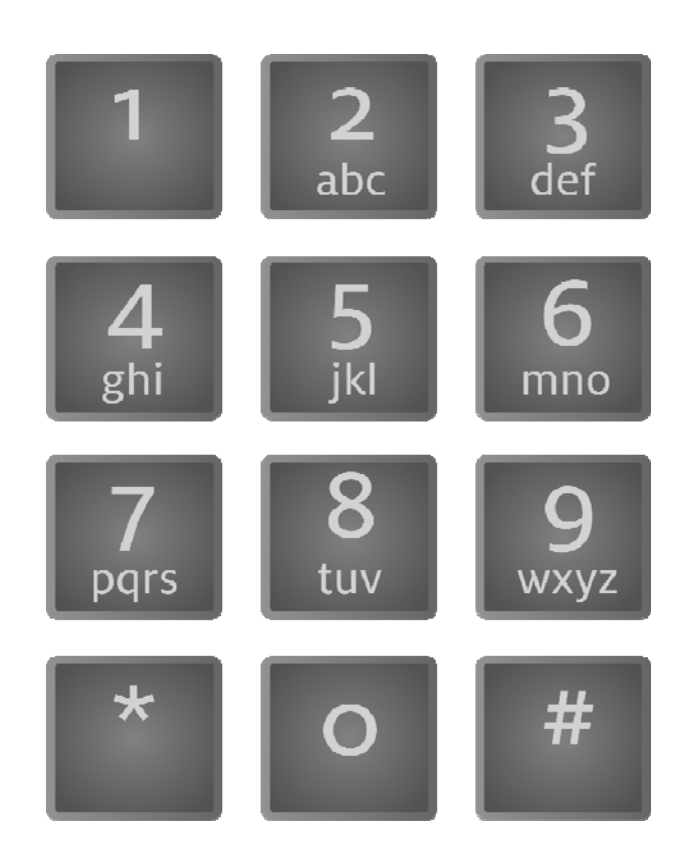

Quelle: Wikipedia

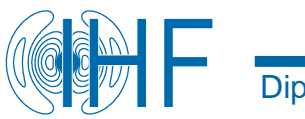

#### Aktueller Stand

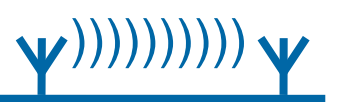

- •Noch keine Verbindung zwischen OE und DL
- $\bullet$ Serververbund in DL umfasst min. 6 Server
- •Benutzerdatenbank-Sync ist noch nicht aktiv
- $\bullet$ Einwahlknoten im Raum Köln Aachen ist db0wa.ampr.org
- $\bullet$ Verwendete Software: Asterisk unter Linux

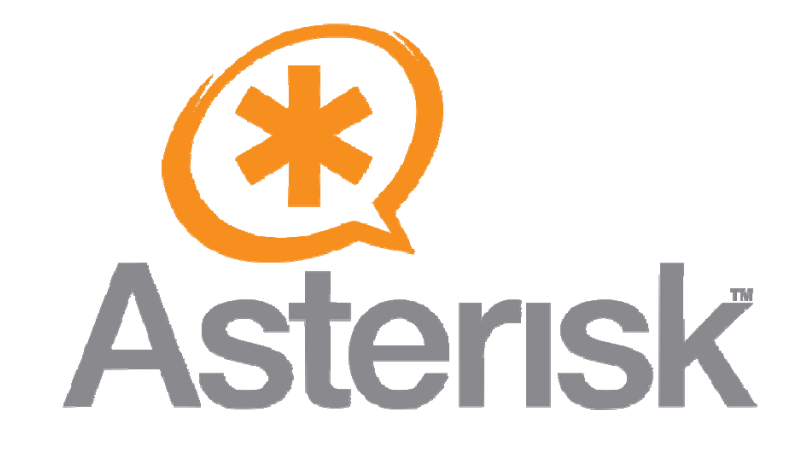

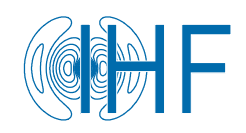

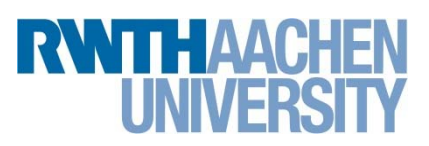

## Endgeräte: IP-Telefone

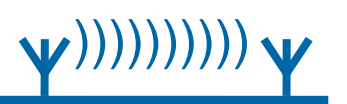

- •Vielzahl an Geräten gebraucht oder neu verfügbar
- $\bullet$ Beliebt: Geräte von snom (z.B. snom 320 oder snom 370)
- $\bullet$ Preise bei Ebay ca. 40 €, je nach Auktion
- $\bullet$  Verschlüsselung muss im Gerät ausgeschaltet werden (über Webinterface)
- •Snom-Geräte haben 2 Port Switch eingebaut und sind POE fähig.

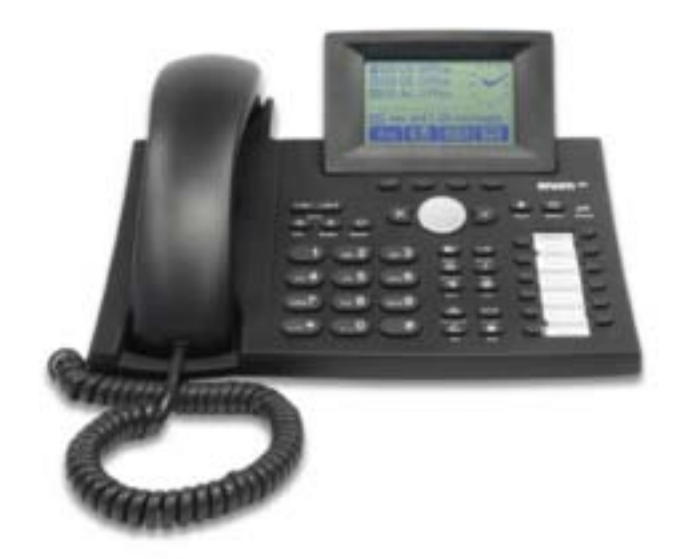

Quelle: http://wiki.snom.com

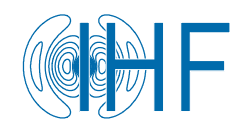

# Endgeräte: FritzBox

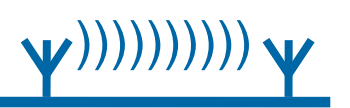

- •Hauseigene VoIP Telefone ebenfalls benutzbar
- $\bullet$ Hamnet-Rufnummer kann in FritzBox eingerichtet werden.
- • Wenn kein Hamnet über Funk vorhanden, muss ein VPN-Router z.B. RB750 eingesetzt werden. Damit kann auch Hamnet im ganzen LAN zentral bereitgestellt werden.

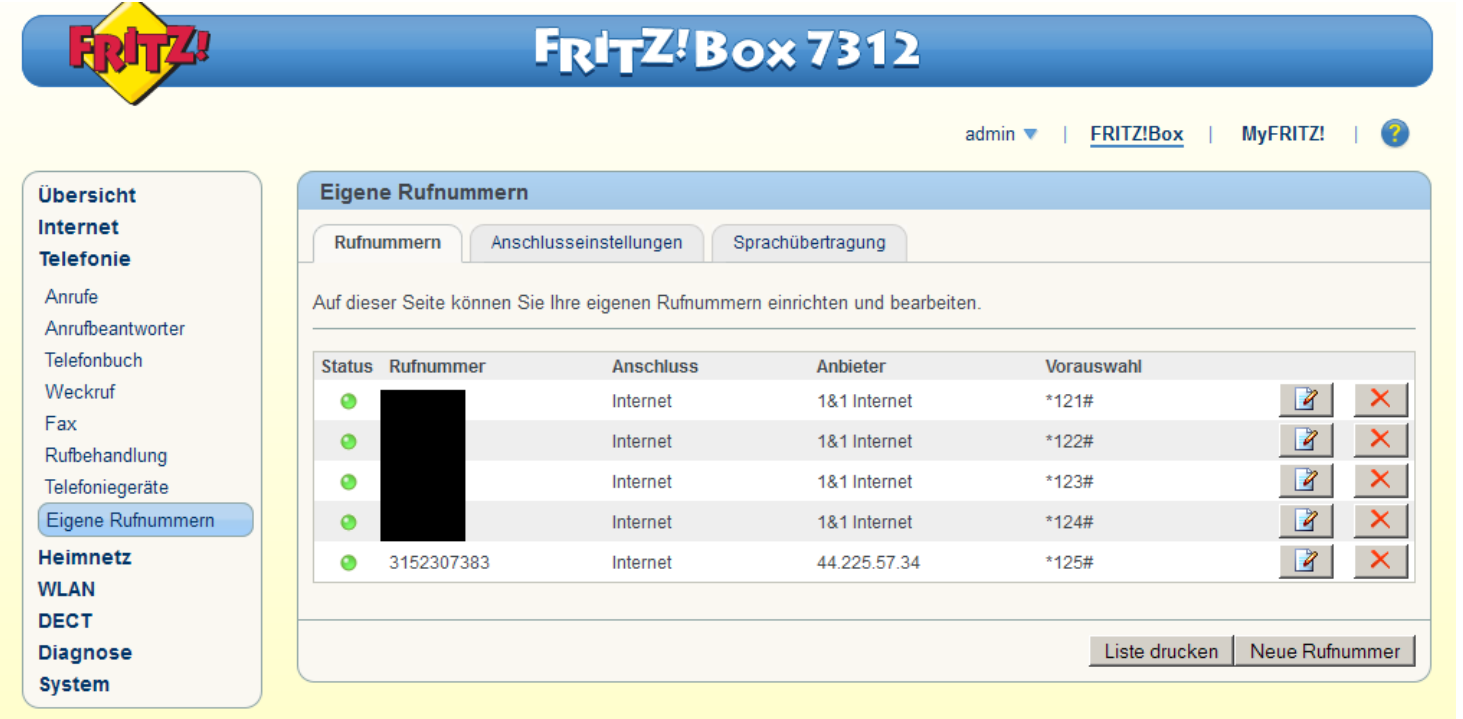

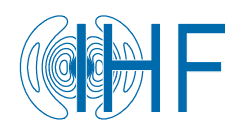

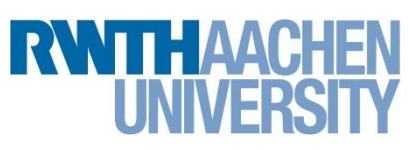

# Erreichbarkeit aus dem Internet?

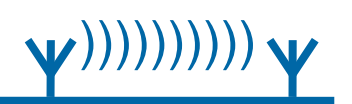

- •Arbeitskreis hat kontrovers diskutiert
- $\bullet$  Direkter Zugang für verifizierte Funkamateure für SIP aus dem Internet wird von den Mitgliedern abgelehnt.
- • Begründung: Benutzer haben zu wenig Berührungspunkte mit HF, Hamnet verkommt zum Internet
- $\bullet$  Lösung mit VPN-Router erfordert auf der Benutzerseite Beschäftigung mit der Thematik, wenn auch nur IP basiert.

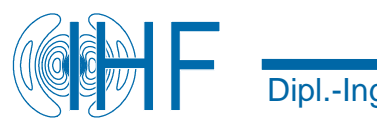

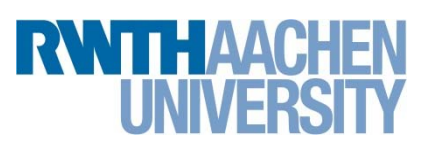